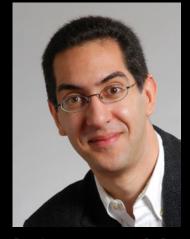

# inst.eecs.berkeley.edu/~cs61c UCB CS61C : Machine Structures

Lecture 16 – Running a Program (Compiling, Assembling, Linking, Loading)

Sr Lecturer SOE

Dan Garcia

#### FACULTY "RE-IMAGINE" UGRAD EDUCATION

Highlights: Big Ideas courses, more team teaching, Academic Honor code, report avg and median grades to share context, meaning.

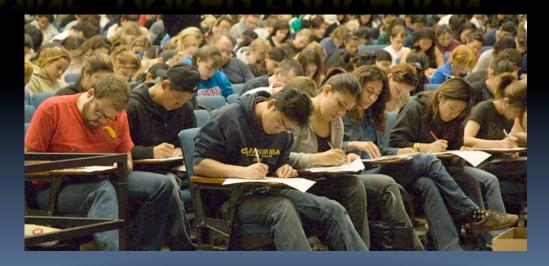

ls.berkeley.edu/about-college/strategic-plan-UGR-Ed

#### Administrivia...

- Midterm Exam You get to bring
  - Your study sheet
  - Your green sheet
  - Pens & Pencils
- What you don't need to bring
  - Calculator, cell phone, pagers
- Conflicts? DSP accomodations? Email Head TA

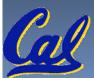

## Interpretation

Scheme program: foo.scm

#### Scheme interpreter

 Scheme Interpreter is just a program that reads a scheme program and performs the functions of that scheme program.

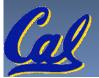

#### **Translation**

- Scheme Compiler is a translator from Scheme to machine language.
- The processor is a hardware interpeter of machine language.

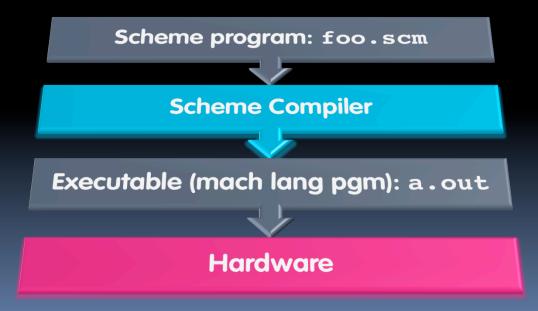

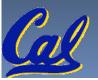

## Steps to Starting a Program (translation)

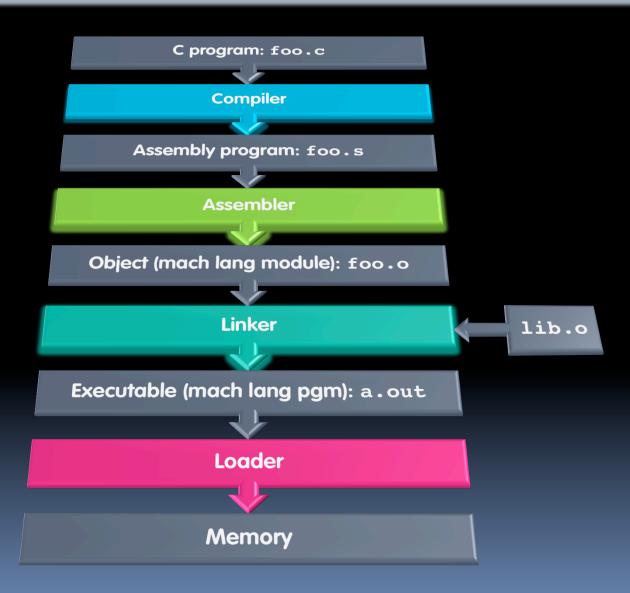

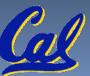

## Compiler

- Input: High-Level Language Code (e.g., C, Java such as foo.c)
- Output: Assembly Language Code (e.g., foo.s for MIPS)
- Note: Output may contain pseudoinstructions
- Pseudoinstructions: instructions that assembler understands but not in machine For example:
  - $\square$  move \$s1,\$s2  $\Rightarrow$  or \$s1,\$s2,\$zero

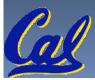

## Where Are We Now?

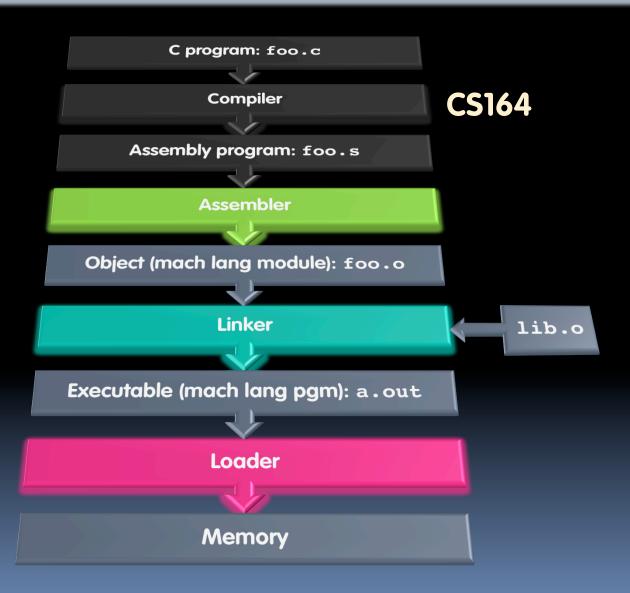

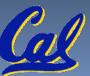

#### **Assembler**

- Input: Assembly Language Code (MAL) (e.g., foo.s for MIPS)
- Output: Object Code, information tables (TAL)
   (e.g., foo.o for MIPS)
- Reads and Uses Directives
- Replace Pseudoinstructions
- Produce Machine Language
- Creates Object File

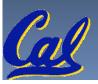

## Assembler Directives (p. A-51 to A-53)

- Give directions to assembler, but do not produce machine instructions
  - .text: Subsequent items put in user text segment (machine code)
  - .data: Subsequent items put in user data segment (binary rep of data in source file)
  - .glob1 sym: declares sym global and can be referenced from other files
  - .asciiz str: Store the string str in memory and null-terminate it
  - **.word w1...wn:** Store the *n* 32-bit quantities in successive memory words

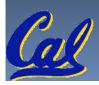

## **Pseudoinstruction Replacement**

 Asm. treats convenient variations of machine language instructions as if real instructions
 Pseudo: Real:

```
subu $sp,$sp,32
                     addiu $sp,$sp,-32
sd $a0, 32($sp)
                     sw $a0, 32($sp)
                     sw $a1, 36($sp)
mul $t7,$t6,$t5
                    mul $t6,$t5
                    mflo $t7
addu $t0,$t6,1
                     addiu $t0,$t6,1
ble $t0,100,loop
                     slti $at,$t0,101
                     bne $at,$0,loop
la $a0, str
                     lui $at,left(str)
                     ori $a0,$at,right(str)
```

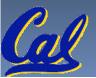

# Producing Machine Language (1/3)

- Simple Case
  - Arithmetic, Logical, Shifts, and so on.
  - All necessary info is within the instruction already.
- What about Branches?
  - PC-Relative
  - So once pseudo-instructions are replaced by real ones, we know by how many instructions to branch.
- So these can be handled.

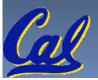

# Producing Machine Language (2/3)

- "Forward Reference" problem
  - Branch instructions can refer to labels that are "forward" in the program:

```
or $v0, $0, $0
L1: slt $t0, $0, $a1
beq $t0, $0, L2
addi $a1, $a1, -1
j L1
L2: add $t1, $a0, $a1
```

- Solved by taking 2 passes over the program.
  - First pass remembers position of labels
  - Second pass uses label positions to generate code

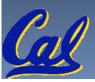

# Producing Machine Language (3/3)

- What about jumps (j and jal)?
  - Jumps require absolute address.
  - So, forward or not, still can't generate machine instruction without knowing the position of instructions in memory.
- What about references to data?
  - la gets broken up into lui and ori
  - These will require the full 32-bit address of the data.
- These can't be determined yet, so we create two tables...

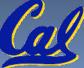

# Symbol Table

- List of "items" in this file that may be used by other files.
- What are they?
  - Labels: function calling
  - Data: anything in the .data section; variables which may be accessed across files

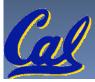

#### **Relocation Table**

- List of "items" this file needs the address later.
- What are they?
  - Any label jumped to: j or jal
    - internal
    - external (including lib files)
  - Any piece of data
    - such as the la instruction

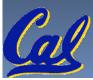

# Object File Format

- <u>object file header</u>: size and position of the other pieces of the object file
- <u>text segment</u>: the machine code
- data segment: binary representation of the data in the source file
- relocation information: identifies lines of code that need to be "handled"
- symbol table: list of this file's labels and data that can be referenced
- debugging information
- Cal

A standard format is ELF (except MS)

# Where Are We Now?

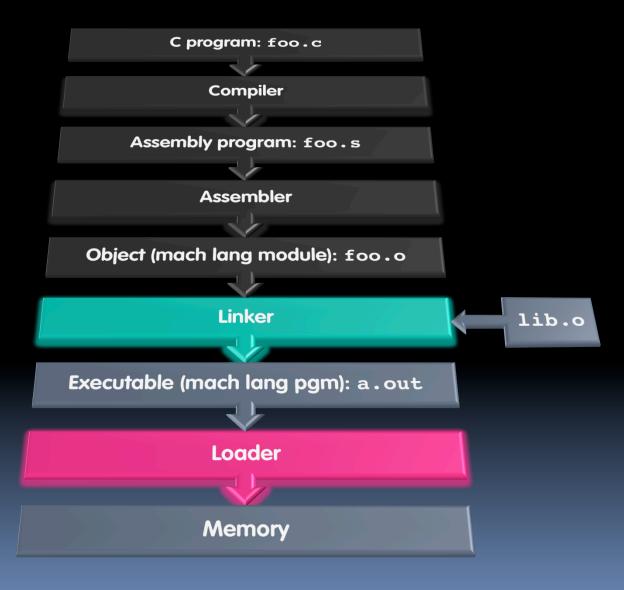

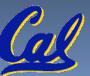

## **Linker (1/3)**

- Input: Object Code files, information tables (e.g., foo.o,libc.o for MIPS)
- Output: Executable Code (e.g., a out for MIPS)
- Combines several object (.o) files into a single executable ("linking")
- Enable Separate Compilation of files
  - Changes to one file do not require recompilation of whole program
    - Windows NT source was > 40 M lines of code!
  - Old name "Link Editor" from editing the "links" in jump and link instructions

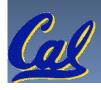

## **Linker (2/3)**

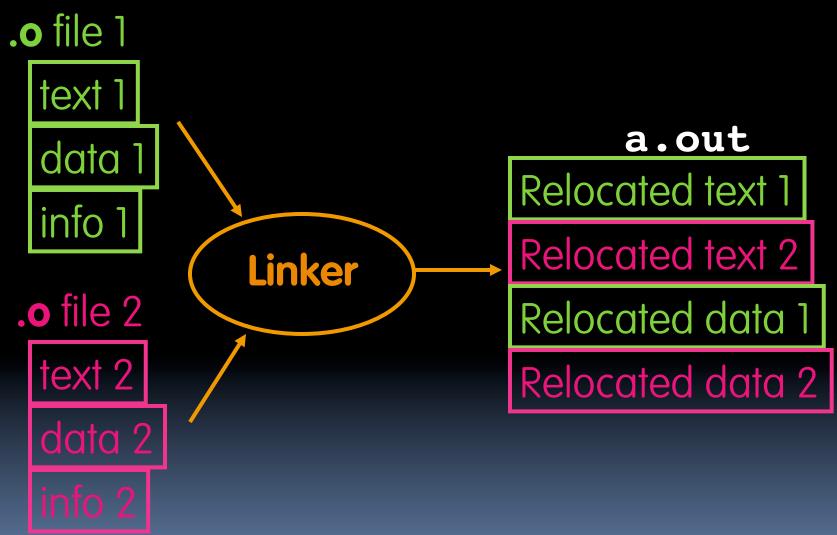

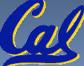

## **Linker (3/3)**

- Step 1: Take text segment from each .o file and put them together.
- Step 2: Take data segment from each .o file, put them together, and concatenate this onto end of text segments.
- Step 3: Resolve References
  - Go through Relocation Table; handle each entry
  - That is, fill in all absolute addresses

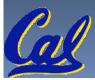

# Four Types of Addresses we'll discuss

- PC-Relative Addressing (beg, bne)
  - never relocate
- Absolute Address (j, jal)
  - always relocate
- External Reference (usually ja1)
  - always relocate
- Data Reference (often lui and ori)
  - always relocate

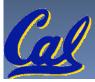

#### **Absolute Addresses in MIPS**

- Which instructions need relocation editing?
  - J-format: jump, jump and link

j/jal xxxxx

 Loads and stores to variables in static area, relative to global pointer

lw/sw \$gp \$x address

What about conditional branches?

beq/bne \$rs \$rt address

PC-relative addressing preserved even if code moves

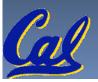

# Resolving References (1/2)

- Linker assumes first word of first text segment is at address 0x0000000.
  - (More later when we study "virtual memory")
- Linker knows:
  - length of each text and data segment
  - ordering of text and data segments
- Linker calculates:
  - absolute address of each label to be jumped to (internal or external) and each piece of data being referenced

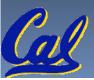

# Resolving References (2/2)

- To resolve references:
  - search for reference (data or label) in all "user" symbol tables
  - if not found, search library files(for example, for printf)
  - once absolute address is determined, fill in the machine code appropriately
- Output of linker: executable file containing text and data (plus header)

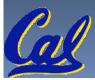

# Where Are We Now?

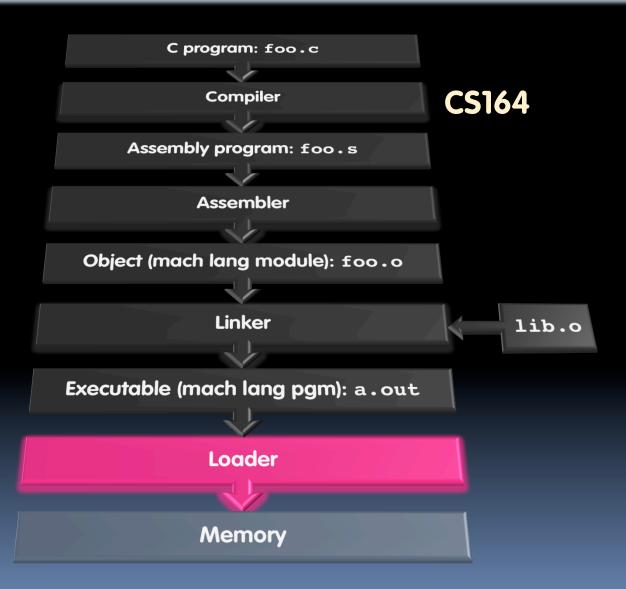

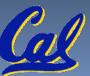

# **Loader Basics**

- Input: Executable Code
   (e.g., a.out for MIPS)
- Output: (program is run)
- Executable files are stored on disk.
- When one is run, loader's job is to load it into memory and start it running.
- In reality, loader is the operating system (OS)
  - loading is one of the OS tasks

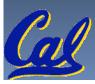

#### Loader ... what does it do?

- Reads executable file's header to determine size of text and data segments
- Creates new address space for program large enough to hold text and data segments, along with a stack segment
- Copies instructions and data from executable file into the new address space
- Copies arguments passed to the program onto the stack
- Initializes machine registers
  - Most registers cleared, but stack pointer assigned address of 1st free stack location
- Jumps to start-up routine that copies program's arguments from stack to registers & sets the PC
  - If main routine returns, start-up routine terminates program with the exit system call

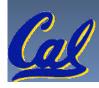

### Conclusion

- Stored Program concept is very powerful. It means that instructions sometimes act just like data. Therefore we can use programs to manipulate other programs!
  - □ Compiler ⇒ Assembler ⇒ Linker (⇒ Loader)

- Compiler converts a single HLL file into a single assembly lang. file.
- Assembler removes pseudo instructions, converts what it can to machine language, and creates a checklist for the linker (relocation table). A .s file becomes a .o file.
  - Does 2 passes to resolve addresses, handling internal forward references
- Linker combines several .o files and resolves absolute addresses.
  - Enables separate compilation, libraries that need not be compiled, and resolves remaining addresses
- Loader loads executable into memory and begins execution.

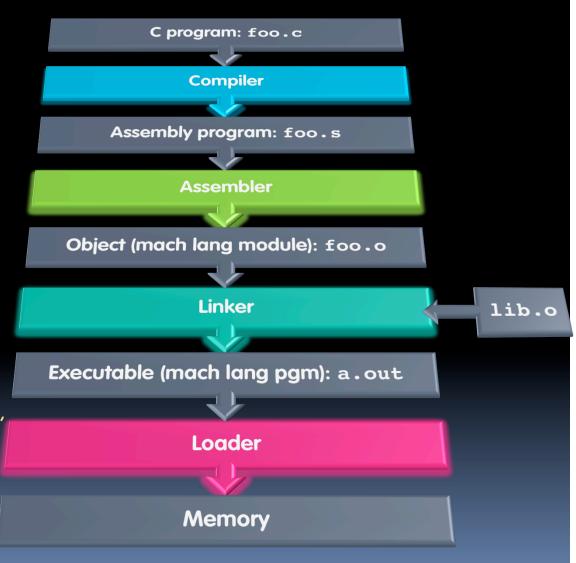

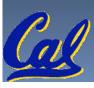

#### **Peer Instruction**

# Which of the following instr. may need to be edited during link phase?

```
Loop: lui $at, 0xABCD

ori $a0,$at, 0xFEDC

bne $a0,$v0, Loop # 2
```

12

- a) FF
- b) FI
- C) TF
- d) II

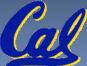

#### Peer Instruction Answer

# Which of the following instr. may need to be edited during link phase?

data reference; relocate

```
Loop: lui $at, 0xABCD

ori $a0,$at, 0xFEDC

bne $a0,$v0, Loop

2
```

12

- a) FF
- b) FI
- c) TF
- d) TT

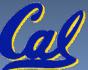

#### **Peer Instruction**

- 1) Assembler will ignore the instruction **Loop: nop** because it does nothing.
- 2) Java designers used a translater AND interpreter (rather than just a translater) mainly because of (at least 1 of): ease of writing, better error msgs, smaller object code.

12

- a) FF
- b) FT
- c) TF
- d) TI

#### Peer Instruction Answer

- 1) Assembler keeps track of all labels in symbol table...F!
- 2) Java designers used both mainly because of code portability...F!

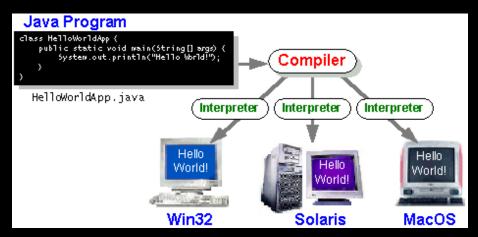

- 1) Assembler will ignore the instruction **Loop: nop** because it does nothing.
- 2) Java designers used a translater AND interpreter (rather than just a translater) mainly because of (at least 1 of): ease of writing, better error msgs, smaller object code.

12
a) FF
b) FT
c) TF
d) TT

#### **Bonus slides**

- These are extra slides that used to be included in lecture notes, but have been moved to this, the "bonus" area to serve as a supplement.
- The slides will appear in the order they would have in the normal presentation

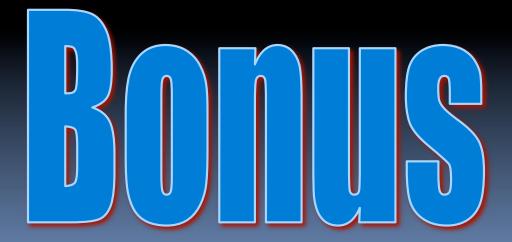

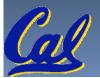

## Language Execution Continuum

• An Interpreter is a program that executes other programs.

|                          | Java bytecode |          |                        |
|--------------------------|---------------|----------|------------------------|
| Scheme Java C++          | С             | Assembly | machine language       |
| Easy to program          |               |          | Difficult to program   |
| Inefficient to interpret |               |          | Efficient to interpret |

- Language translation gives us another option.
- In general, we interpret a high level language when efficiency is not critical and translate to a lower level language to up performance

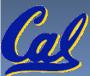

## Interpretation vs Translation

- How do we run a program written in a source language?
  - Interpreter: Directly executes a program in the source language
  - Translator: Converts a program from the source language to an equivalent program in another language
- For example, consider a Scheme programfoo.scm

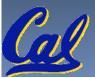

## Interpretation

- Any good reason to interpret machine language in software?
- SPIM useful for learning / debugging
- Apple Macintosh conversion
  - Switched from Motorola 680x0 instruction architecture to PowerPC.
    - Similar issue with switch to x86.
  - Could require all programs to be re-translated from high level language
  - Instead, let executables contain old and/or new machine code, interpret old code in software if necessary (emulation)

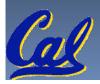

# Interpretation vs. Translation? (1/2)

- Generally easier to write interpreter
- Interpreter closer to high-level, so can give better error messages (e.g., MARS, stk)
  - Translator reaction: add extra information to help debugging (line numbers, names)
- Interpreter slower (10x?), code smaller (2x?)
- Interpreter provides instruction set independence: run on any machine

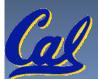

#### Interpretation vs. Translation? (2/2)

- Translated/compiled code almost always more efficient and therefore higher performance:
  - Important for many applications, particularly operating systems.
- Translation/compilation helps "hide" the program "source" from the users:
  - One model for creating value in the marketplace (eg. Microsoft keeps all their source code secret)
  - Alternative model, "open source", creates value by publishing the source code and fostering a community of developers.

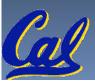

# Static vs Dynamically linked libraries

- What we've described is the traditional way: statically-linked approach
  - The library is now part of the executable, so if the library updates, we don't get the fix (have to recompile if we have source)
  - It includes the entire library even if not all of it will be used.
  - Executable is self-contained.
- An alternative is dynamically linked libraries
   (DLL), common on Windows & UNIX platforms

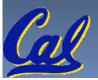

#### en.wikipedia.org/wiki/Dynamic linking

# Dynamically linked libraries

- Space/time issues
  - + Storing a program requires less disk space
  - + Sending a program requires less time
  - + Executing two programs requires less memory (if they share a library)
  - At runtime, there's time overhead to do link
- Upgrades
  - + Replacing one file (libXYZ.so) upgrades every program that uses library "XYZ"
  - Having the executable isn't enough anymore

Overall, dynamic linking adds quite a bit of complexity to the compiler, linker, and operating system.

However, it provides many benefits that often outweigh these.

# Dynamically linked libraries

- The prevailing approach to dynamic linking uses machine code as the "lowest common denominator"
  - The linker does not use information about how the program or library was compiled (i.e., what compiler or language)
  - This can be described as "linking at the machine code level"
  - This isn't the only way to do it...

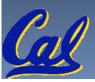

#### Example: $\underline{C} \Rightarrow Asm \Rightarrow Obj \Rightarrow Exe \Rightarrow Run$

#### C Program Source Code: prog.c

```
#include <stdio.h>
int main (int argc, char *argv[]) {
 int i, sum = 0;
 for (i = 0; i \le 100; i++)
   sum = sum + i * i;
 printf ("The sum of sq from 0 .. 100 is
 %d\n",
            sum);
```

"printf" lives in "libc"

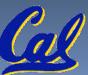

### **Compilation: MAL**

```
.text
  .align 2
  .globl main
main:
  subu $sp,$sp,32
  sw $ra, 20($sp)
  sd $a0, 32($sp)
  sw $0, 24($sp)
  sw $0, 28($sp)
loop:
  lw $t6, 28($sp)
 mul $t7, $t6,$t6
  lw $t8, 24($sp)
  addu $t9,$t8,$t7
  sw $t9, 24($sp)
```

```
addu $t0, $t6, 1
  sw $t0, 28($sp)
  ble $t0,100, loop
  la $a0, str
  lw $a1, 24($sp)
  jal printf
 move $v0, $0
  lw $ra, 20($sp)
  addiu $sp,$sp,32
  jr $ra
           Where are
  .data
  .align 0 7 pseudo-
             instructions?
str:
  .asciiz "The sum of sq from 0 .. 100 is %d\n"
```

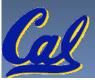

### **Compilation: MAL**

```
.text
  .align 2
  .globl main
main:
  <u>subu</u> $sp,$sp,32
  sw $ra, 20($sp)
  sd $a0, 32($sp)
  sw $0, 24($sp)
  sw $0, 28($sp)
loop:
  lw $t6, 28($sp)
  mul $t7, $t6,$t6
  lw $t8, 24($sp)
  addu $t9,$t8,$t7
  sw $t9, 24($sp)
```

```
addu $t0, $t6, 1
  sw $t0, 28($sp)
  ble $t0,100, loop
  la $a0, str
  lw $a1, 24($sp)
  jal printf
  move $v0, $0
  lw $ra, 20($sp)
  addiu $sp,$sp,32
  jr $ra
              7 pseudo-
  .data
  •align 0 instructions
              underlined
str:
  .asciiz "The sum of sq from 0 .. 100 is %d\n"
```

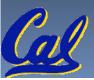

#### **Assembly step 1:**

Remove pseudoinstructions, assign addresses

```
00 addiu $29,$29,-32
  sw $31,20($29)
04
08 sw $4, 32($29)
     $5, 36($29)
0c sw
10 sw $0, 24($29)
14 sw $0, 28($29)
18 lw $14, 28($29)
1c multu $14, $14
20 mflo $15
24 lw $24, 24($29)
28 addu $25,$24,$15
2c sw $25, 24($29)
```

| 30 | addiu | \$8,\$14, 1   |
|----|-------|---------------|
| 34 | SW    | \$8,28(\$29)  |
| 38 | slti  | \$1,\$8, 101  |
| 3c | bne   | \$1,\$0, loop |
| 40 | lui   | \$4, 1.str    |
| 44 | ori   | \$4,\$4,r.str |
| 48 | lw    | \$5,24(\$29)  |
| 4c | jal   | printf        |
| 50 | add   | \$2, \$0, \$0 |
| 54 | lw    | \$31,20(\$29) |
| 58 | addiu | \$29,\$29,32  |
| 5c | jr    | \$31          |

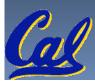

# Assembly step 2

#### Create relocation table and symbol table

Symbol Table

```
Label address (in module) type main: 0x00000000 global text loop: 0x00000018 local text str: 0x0000000 local data
```

Relocation Information

| Address                    | Instr. type | Dependency |
|----------------------------|-------------|------------|
| $0 \times 0 0 0 0 0 0 4 0$ | lui         | l.str      |
| $0 \times 0 0 0 0 0 0 4 4$ | ori         | r.str      |
| 0x0000004c                 | jal         | printf     |

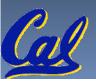

### Assembly step 3

#### **Resolve local PC-relative labels**

```
00 addiu $29,$29,-32
04 sw $31,20($29)
08 sw $4, 32($29)
0c sw $5, 36($29) 3c bne $1,$0, -10
10 sw $0, 24($29) 40 lui $4, l.str
14 sw $0, 28($29) 44 ori $4,$4,r.str
18 lw $14, 28($29)
1c multu $14, $14
20 mflo $15
24 lw $24, 24($29)
28 addu $25,$24,$15
2c sw $25, 24($29)
```

```
30 addiu $8,$14, 1
34 sw $8,28($29)
38 slti $1,$8, 101
48 lw \$5,24(\$29)
4c jal printf
50 add $2, $0, $0
54 lw
        $31,20($29)
58 addiu $29,$29,32
5c jr
        $31
```

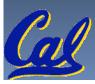

# Assembly step 4

- Generate object (.o) file:
  - Output binary representation for
    - ext segment (instructions),
    - data segment (data),
    - symbol and relocation tables.
  - Using dummy "placeholders" for unresolved absolute and external references.

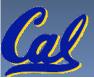

### Text segment in object file

```
0 \times 000000
                  001001111011110111111111111100000
0 \times 0 0 0 0 0 4
0x000008
0x00000c
0 \times 000010
0 \times 000014
0 \times 0 0 0 0 1 8
                                       1100000000000001
0 \times 000020
0 \times 0 0 0 0 2 4
0 \times 00002c
0 \times 000030
0 \times 000034
0 \times 000038
0x00003c
0x000040
0 \times 000044
0 \times 0 \times 0 \times 0 \times 0 \times 10^{-2}
0x00004c
0 \times 000050
0 \times 000054
0 \times 000058
                  00000011111000000000000000001000
                  0000000000000000001000000100001
0x00005c
```

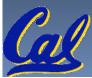

#### Link step 1: combine prog.o, libc.o

- Merge text/data segments
- Create absolute memory addresses
- Modify & merge symbol and relocation tables
- Symbol Table

Relocation Information

| 0 | Address                    | Instr. Type | Dependency |
|---|----------------------------|-------------|------------|
|   | $0 \times 0 0 0 0 0 0 4 0$ | lui         | l.str      |
|   | $0 \times 0 0 0 0 0 0 4 4$ | ori         | r.str      |
|   | 0x000004c                  | jal         | printf .   |

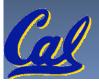

#### Link step 2:

- Edit Addresses in relocation table
  - (shown in TAL for clarity, but done in binary)

```
00 addiu $29,$29,-32
04 sw $31,20($29)
08 sw $4, 32($29)
0c sw $5, 36($29)
10 sw $0, 24($29)
14 sw $0, 28($29) 44 ori $4,$4,<u>1072</u>
18 lw $14, 28($29)
1c multu $14, $14
20 mflo $15
24 lw $24, 24($29)
28 addu $25,$24,$15
2c sw $25, 24($29)
```

```
30 addiu $8,$14, 1
  34 sw $8,28($29)
  38 slti $1,$8, 101
3c bne $1,$0, -10
  40 lui $4, 4096
  48 lw $5,24($29)
  4c jal 812
  50 add $2, $0, $0
  54 lw $31,20($29)
  58 addiu $29,$29,32
  5c jr
           $31
```

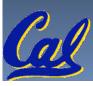

#### Link step 3:

- Output executable of merged modules.
  - Single text (instruction) segment
  - Single data segment
  - Header detailing size of each segment

#### NOTE:

The preceeding example was a much simplified version of how ELF and other standard formats work, meant only to demonstrate the basic principles.

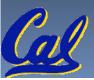

# Integer Multiplication (1/3)

Paper and pencil example (unsigned):

```
Multiplicand 1000 8
Multiplier x1001 9
1000
0000
+1000
01001000
```

• m bits x n bits = m + n bit product

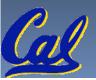

### Integer Multiplication (2/3)

- In MIPS, we multiply registers, so:
  - 32-bit value x 32-bit value = 64-bit value
- Syntax of Multiplication (signed):
  - mult register1, register2
  - Multiplies 32-bit values in those registers & puts 64bit product in special result regs:
    - puts product upper half in hi, lower half in lo
  - hi and lo are 2 registers separate from the 32 general purpose registers
  - Use mfhi register & mflo register to move from hi, lo to another register

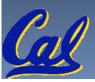

# Integer Multiplication (3/3)

#### • Example:

```
□ in C: a = b * c;
```

- in MIPS:
  - let b be \$s2; let c be \$s3; and let a be \$s0 and \$s1 (since it may be up to 64 bits)

Note: Often, we only care about the lower half of the product.

#### Integer Division (1/2)

Paper and pencil example (unsigned):

Dividend = Quotient x Divisor + Remainder

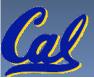

#### Integer Division (2/2)

- Syntax of Division (signed):
  - div register1, register2
  - Divides 32-bit register 1 by 32-bit register 2:
  - puts remainder of division in hi, quotient in lo
- Implements C division (/) and modulo (%)
- Example in C: a = c / d; b = c % d;
- in MIPS: a⇔\$s0;b⇔\$s1;c⇔\$s2;d⇔\$s3

```
div $s2,$s3  # lo=c/d, hi=c%d
mflo $s0  # get quotient
mfhi $s1  # get remainder
```

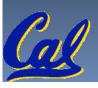

### Big Endian vs. Little Endian

Big-endian and little-endian derive from Jonathan Swift's *Gulliver's Travels* in which the Big Endians were a political faction that broke their eggs at the large end ("the primitive way") and rebelled against the Lilliputian King who required his subjects (the Little Endians) to break their eggs at the small end.

- The order in which BYTES are stored in memory
- Bits always stored as usual. (E.g., 0xC2=0b 1100 0010)

#### Consider the number 1025 as we normally write it:

BYTE3 BYTE2 BYTE1 BYTE0 00000000 00000000 00000100 00000001

#### Big Endian

Little Endian

ADDR1

BYTE1

- O0000000 00000000 00000100 00000001
   ADDR0 ADDR1 ADDR2 ADDR3
   BYTE0 BYTE1 BYTE2 BYTE3

ADDR3 ADDR2

BYTE3

ADDR0 ADDR1 ADDR2 ADDR3
 BYTE3 BYTE2 BYTE1 BYTE0
 00000000 00000000 00000100 00000001

www.webopedia.com/TERM/b/big endian.html

searchnetworking.techtarget.com/sDefinition/0,,sid7\_gci211659,00.html

www.noveltheory.com/TechPapers/endian.asp

en.wikipedia.org/wiki/Big\_endian

CS61C L12 Introduction to MIPS: Procedures II & Logical Ops (58)

Garcia, Spring 2010 © UCB

ADDR0

0000000

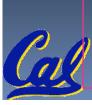